**\* Инструкция по созданию интерактивных физкультминуток**

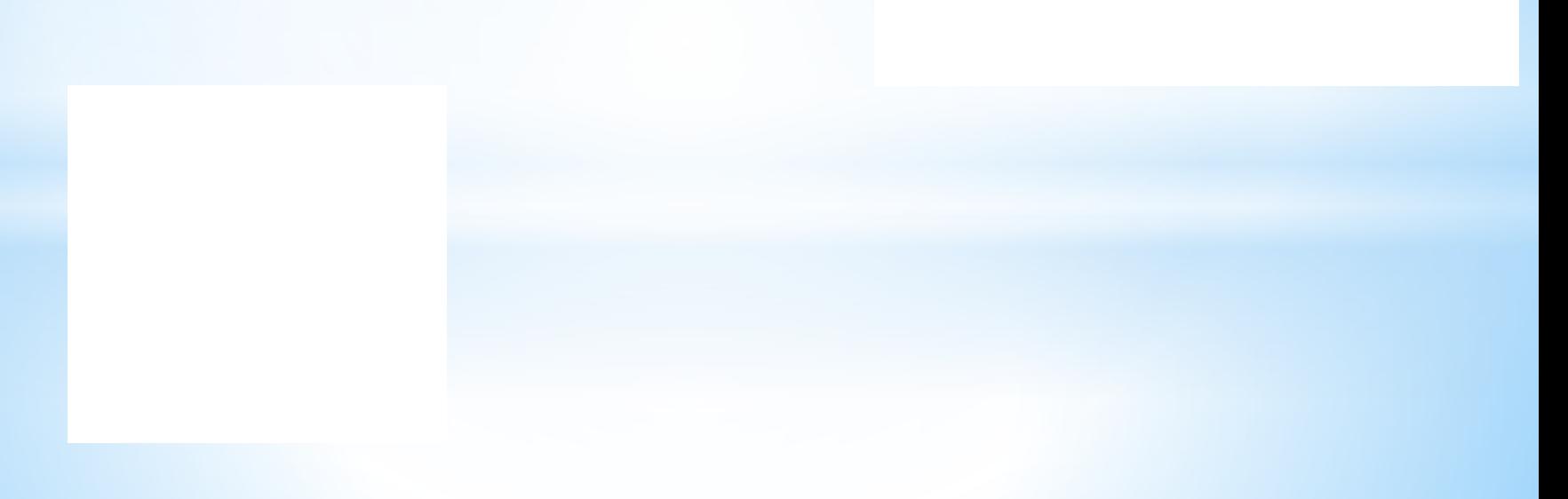

# **3. Заполнение слайдов.** 1.Данные об авторе, название

## **5.Настройка анимации.**

Виды анимационных эффектов В PowerPoint существует три основных эффекта анимации -**вход**, **выделение**, **выход**. **Эффект анимации вход**. Используется для появления объектов на слайде в ходе демонстрации презентации. В самом начале демонстрации слайда объекты, к которым применен эффект анимации **вход**, не видны. Они появляются на слайде либо по щелчку мыши, либо через определенный период времени. Очень удобно использовать при дозированной подаче материала.

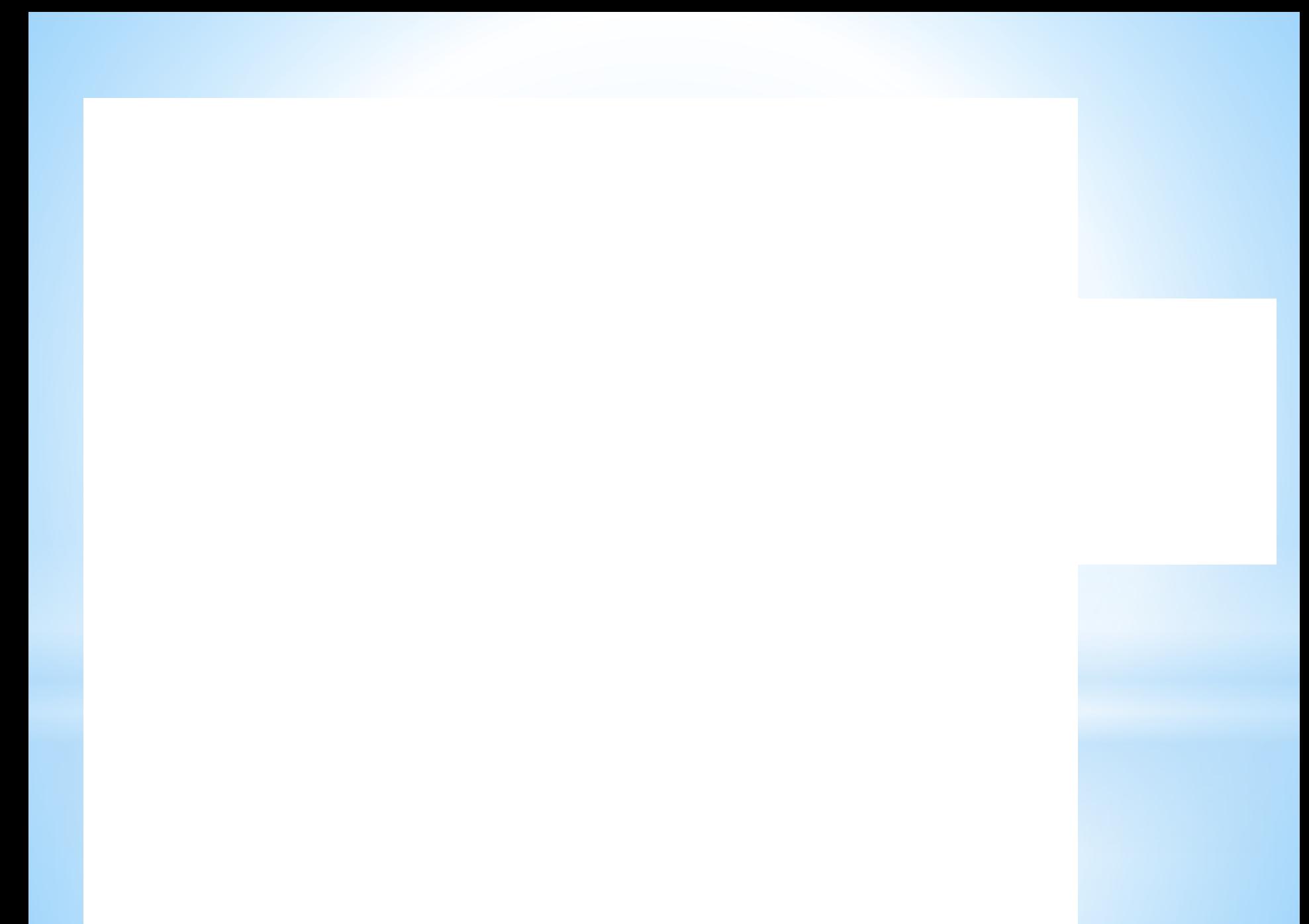

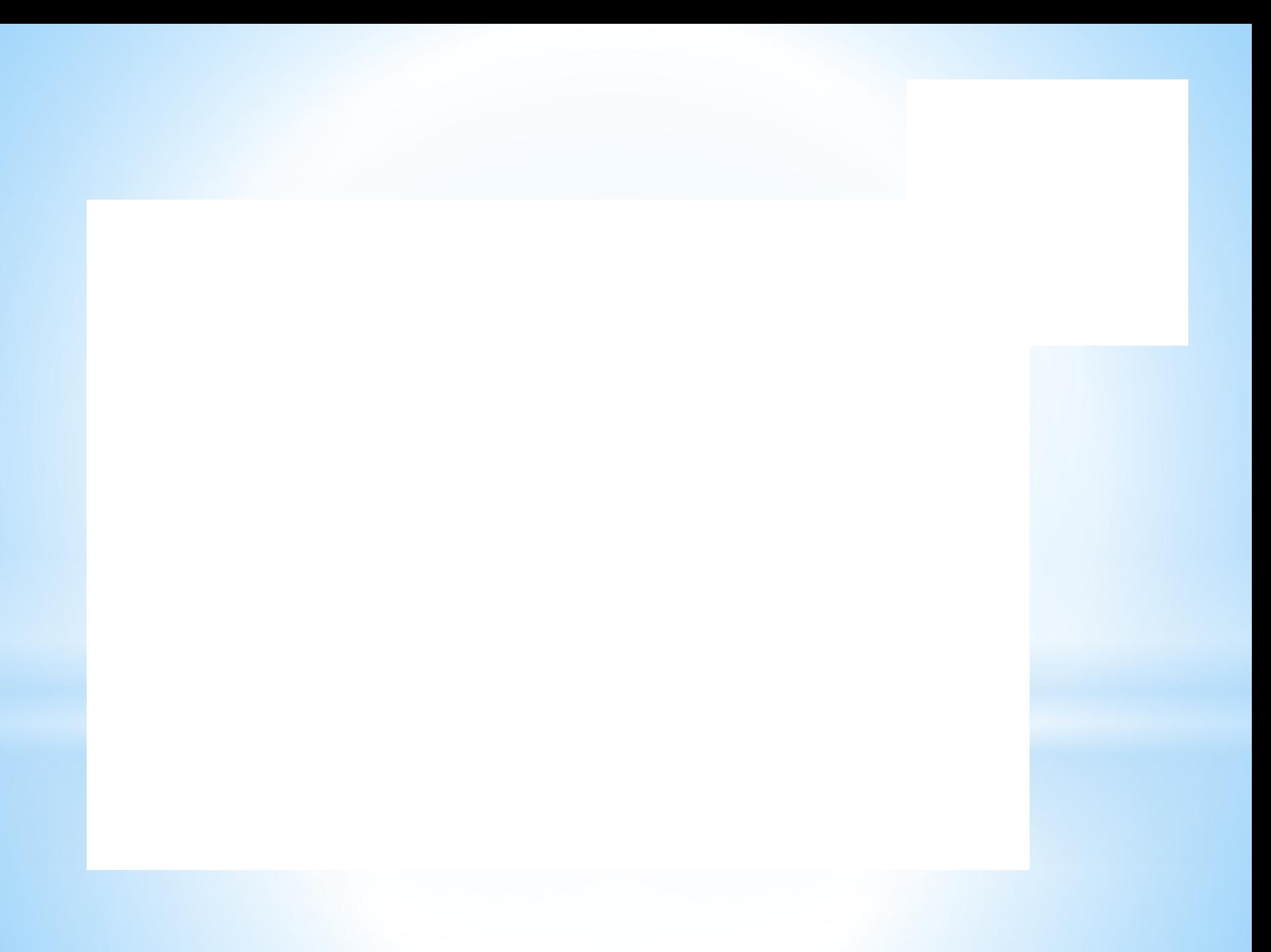

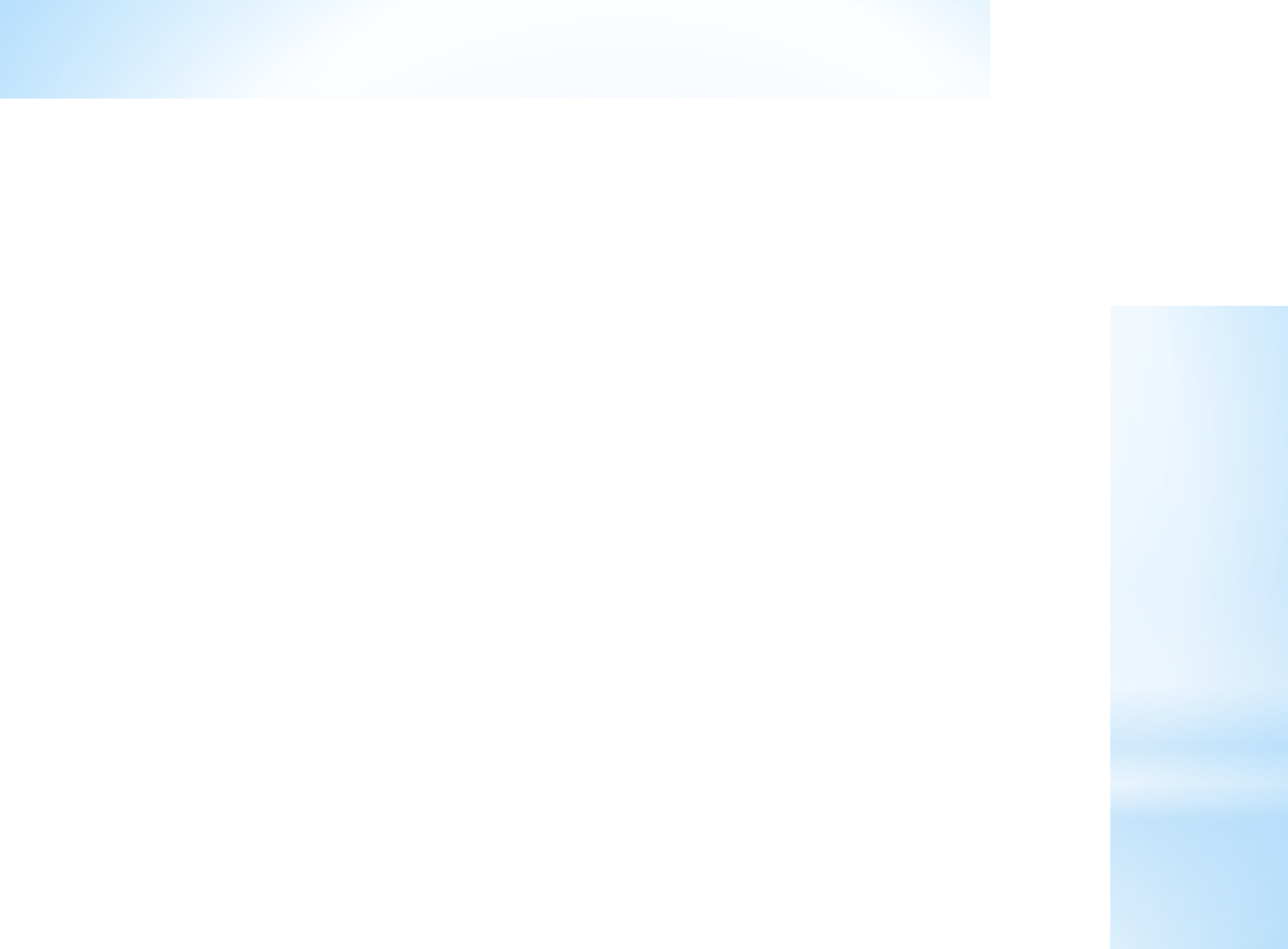

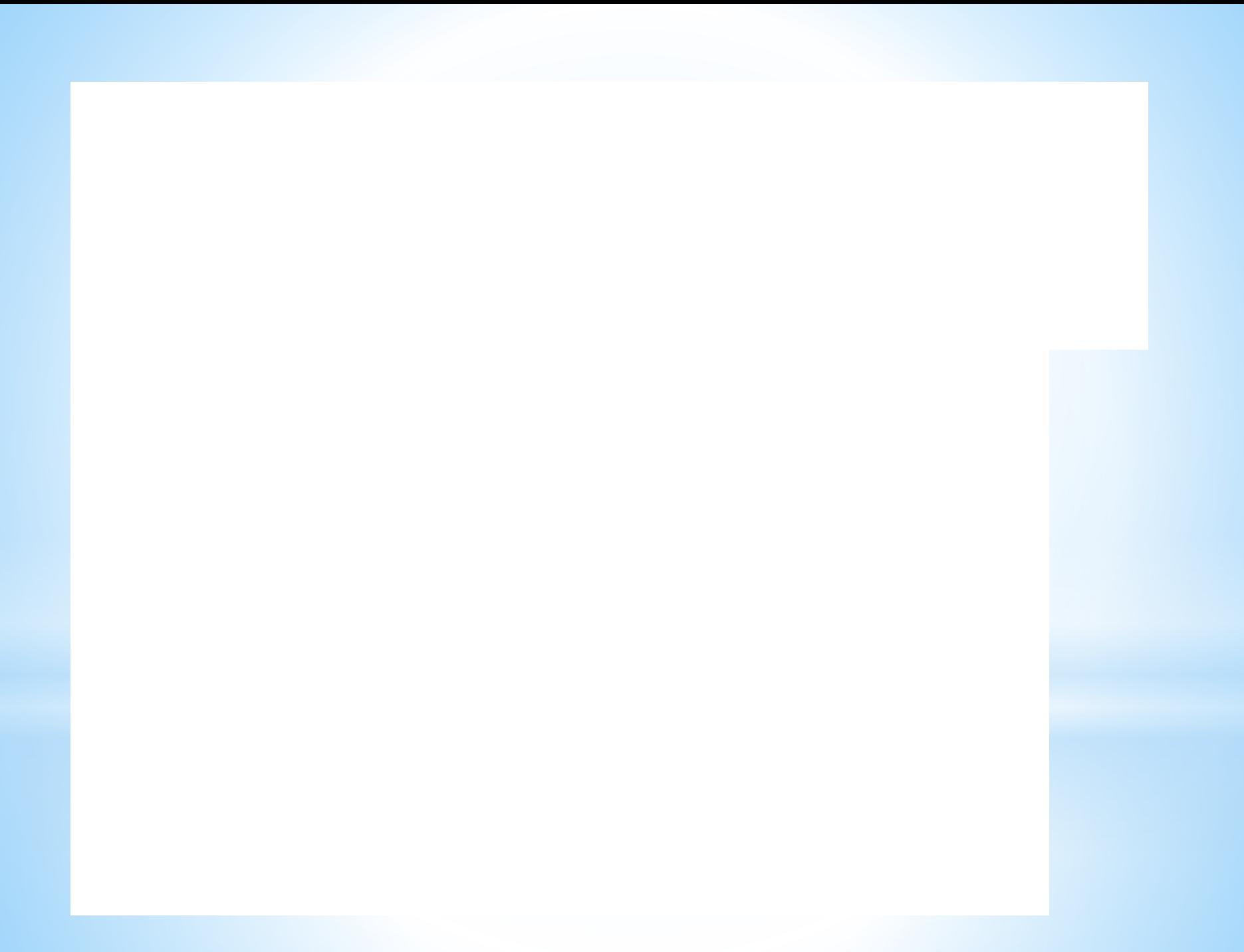

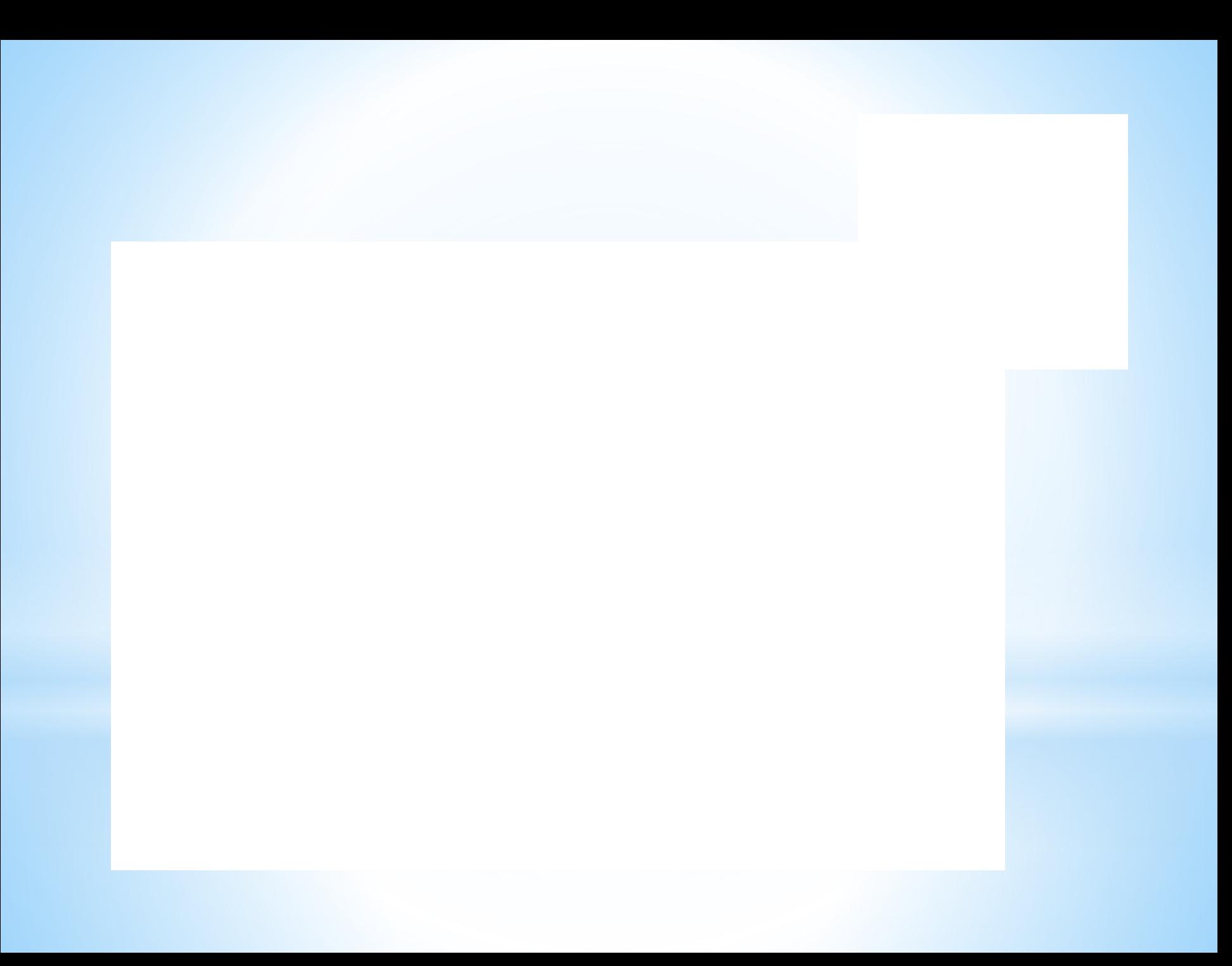

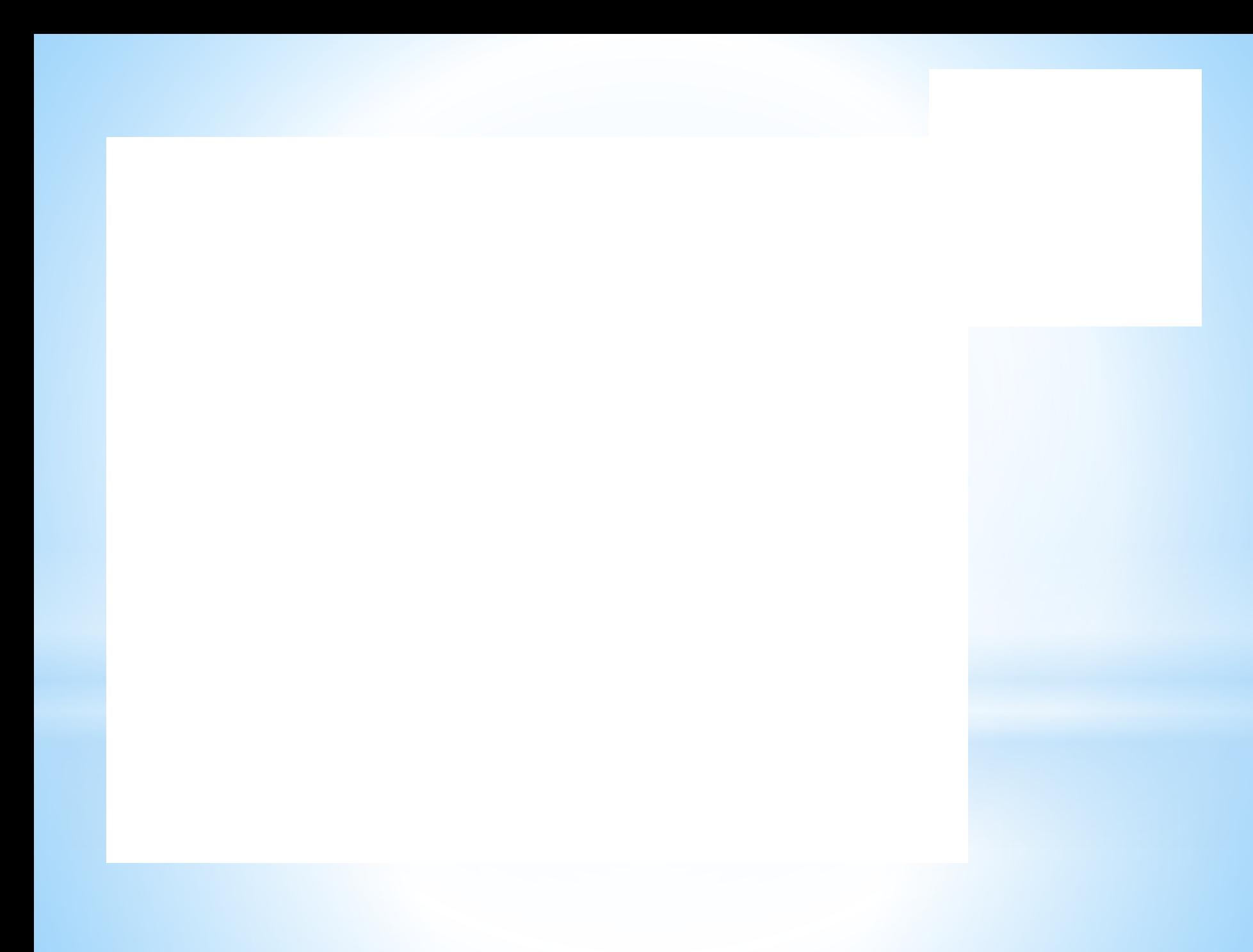

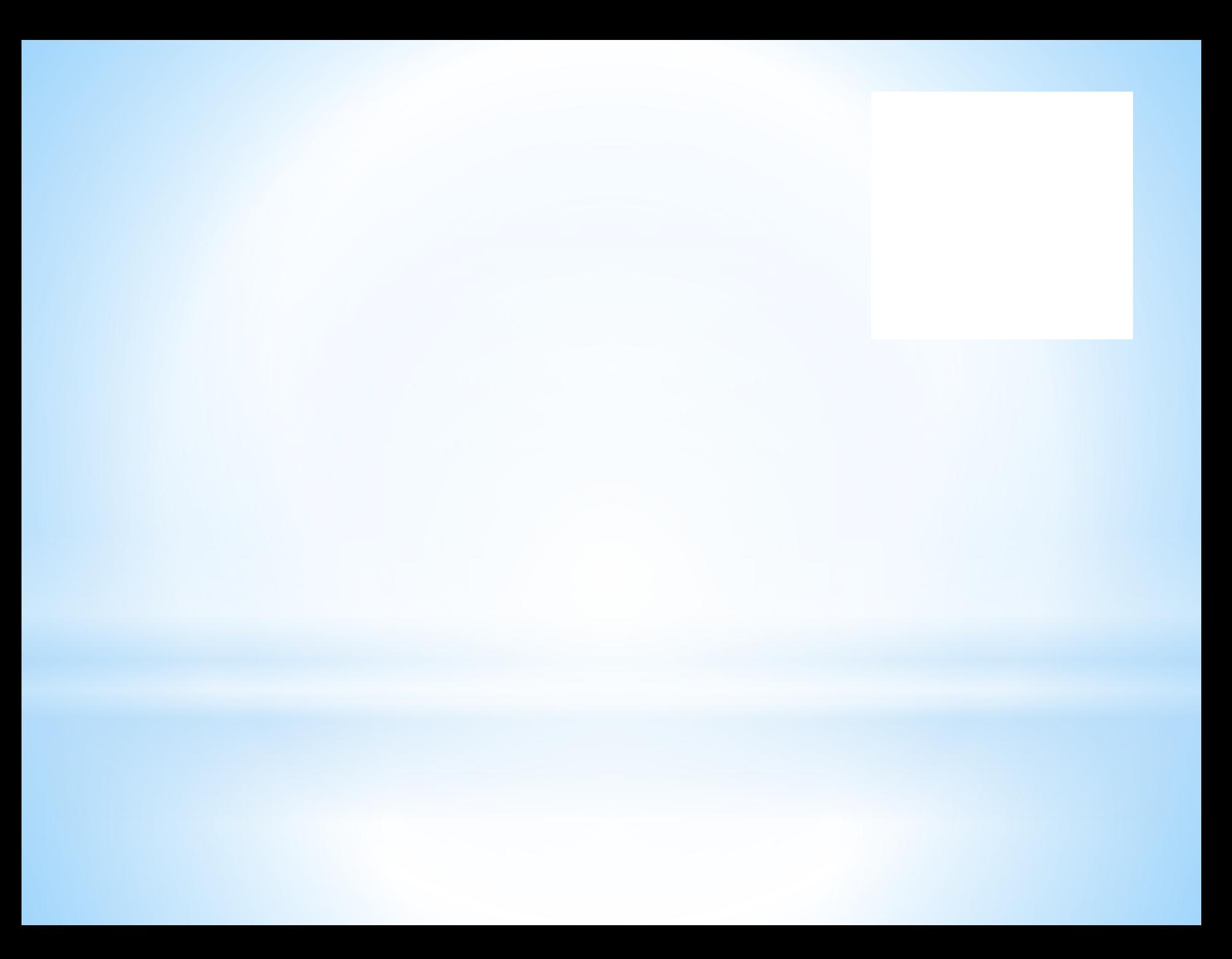